## Training: **RC04**

# **Lavorazione PCD e Software Prof-Dia**

FANUC ROBOCUT

#### **Descrizione**

Installazione ed utilizzo del software ProfDia© per lavorazioni PCD.

#### **Obiettivi**

Al termine del corso i partecipanti saranno in grado di utilizzare il software ProfDia© grazie alle tematiche affrontate, descritte di seguito.

- Parametri CNC dedicati alla lavorazione di utensili
- Condizioni di lavoro per PCD
- Trasmissione programmi alla ROBOCUT

#### **Prerequisiti del partecipante**

Partecipazione al corso RCIN Installazione ROBOCUT o RC01 Operatore ROBOCUT.

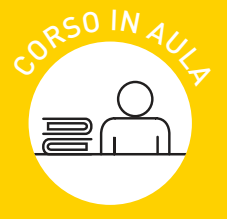

### RC04 - Lavorazione PCD e Software Prof-Dia

Durata 3 giorni

#### **ARGOMENTI TRATTATI**

- ► Parametri CNC dedicati
- ▼ Condizioni di lavoro PCD
- $\overline{\mathsf{v}}$  Trasmissione programmi